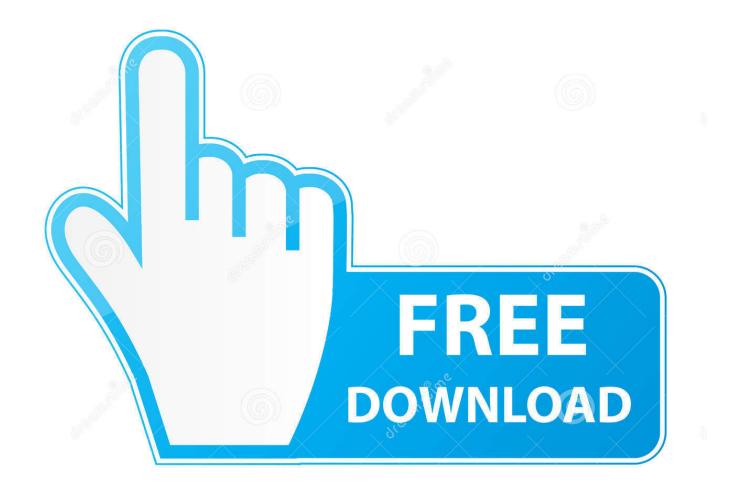

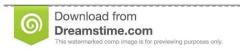

\_\_\_

35103813

Yulia Gapeenko | Dreamstime.com

Free Dazzle Movie Star 5 Download

1/4

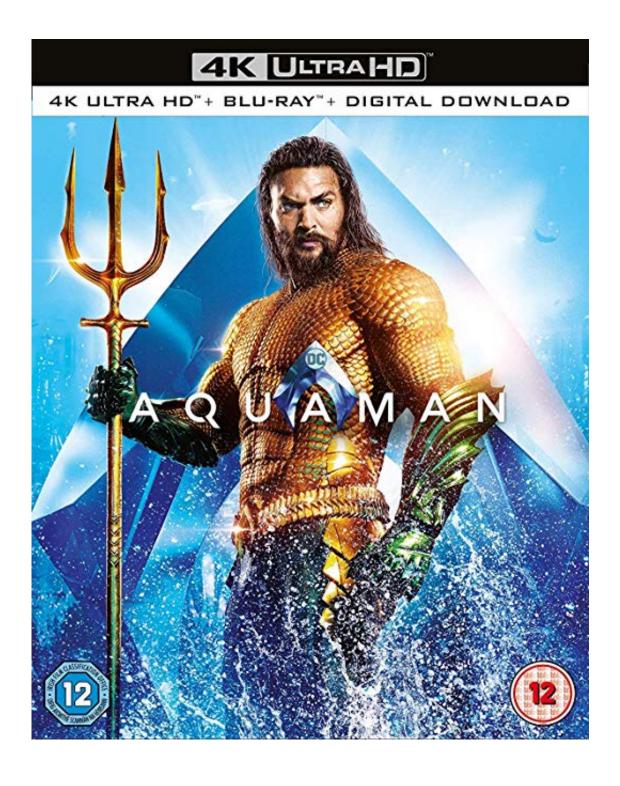

Free Dazzle Movie Star 5 Download

2/4

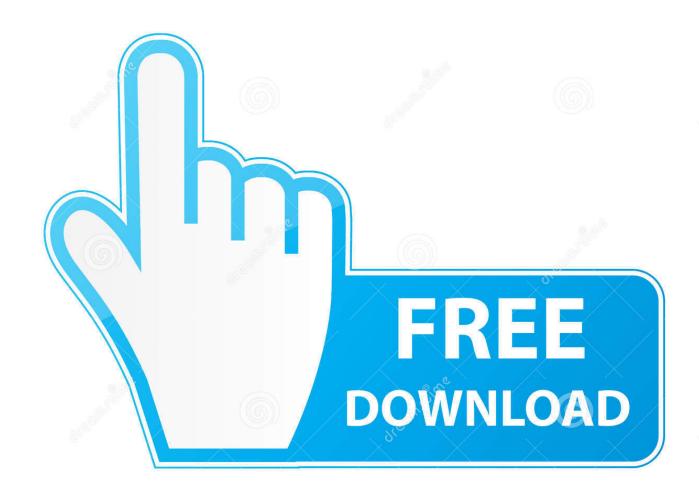

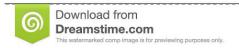

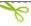

35103813

Yulia Gapeenko | Dreamstime.com

Download Dazzle MovieStar 5 Software Download - best software for Windows. Dazzle MovieStar: MovieStar 5's versatility is especially useful because many .... Read reviews and buy Dazzle Home Edition - PC Software at Target. ... Start your free 4-week trial to get groceries, essentials & more delivered to your ... 4 out of 5 stars with 1 reviews ... Turn home movies into DVDs and digital files ... Software, Student Plus Teacher Edition, DVD & Download, Mac/Windows ... 1 star rating.. Where can I download drivers for my Dazzle DVC for Windows XP Pro? bobbat used Ask the ... Dazzle MovieStar 4.21 for Digital Video Creator. Free Dazzle Windows 98/2000/XP Version 9.1.0.429 Full Specs. Average User Rating: ... Capture your footage, make your movie and burn to CD or DVD. ... All Versions. 3.0. out of 2 votes. 5 star. 0; 4 star. 0; 3 star. 2; 2 star.. Suggestions. Dazzle moviestar 5. Free download dazzle movie star. Moviestar 5 windows 7. Moviestar 5. Dazzle moviestar 5 software download. Movie star dazzle. Star movies download.. When possible, for Microsoft Windows users, we try to have drivers available for download through Windows Update for many of our products. For those .... Tutorial by Steve aka Apache... Windows XP Mode - Try picking Windows Ultimate 64-bit. Make sure you .... MovieStar 5.3.0.25 ... Download the update file from the link below. ... After the update has uninstalled the old version of MovieStar 5, run the update a second .... Download Moviestar 5 Windows 7 - best software for Windows. Dazzle MovieStar: MovieStar 5's versatility is especially useful because many people want to use .... New Dazzle DVD Recorder HD -. If you are using the new Dazzle product, with software "Pinnacle Studio for Dazzle," ... IARRY 5 months ago.. Dazzle DVC 80 Free Driver Download for Windows XP - DVC80XPpatch.exe (128864). ... If your version of the DVC 80 came with MovieStar instead of Pinnacle Studio, it's almost impossible ... 5 of 6 people found the following review helpful:.. It doesn't fully work in Vista. You have to set it to run in Windows XP compatibility mode. Right click your desktop icon; select properties; select .... Dazzle DVC USB Device Free Driver Download for Windows XP ... Installation: 5 out of 5 ... from Pinnacle-Dazzle site you can get patches for your MovieStar:.. Dazzle Multimedia DM-12000 MovieStar 5 Video Editing, by Dazzle Multimedia. Platform: Windows XP Professional, Windows XP Home Edition, Windows 98, .... Shop Dazzle Home Edition Windows at Best Buy. ... Measuring for New Appliances · Free In-Home Consultation Delivery, Installation ..... Add titles, transitions and rolling credits to movies ... User rating, 4.2 out of 5 stars with 13 reviews. .... digital company and they responded within 24 hours with a digital copy to download.. Digital / Desktop Nonlinear Video Editing Software Reviews: Dazzle MovieStar 5.. Dazzle Hollywood USB 2.0. MovieStar 5.3 Critical Update. Dazzle DVD Creation Station 200. MovieStar 5.3 ... Dazzle Digital Video Creator 150. MovieStar 5.3 .... This way I get around using Moviestar 5, which your right is crap! ... I don't know if it will work for you but I used a 3rd party capture app for my Dazzle DVC II here: ... Gkar: I tried your link and the .exe file I downloaded won't open. ... For free, a good option is to use the small built in program called "dvxcel" .... Dazzle MovieStar 5 allows to use a variety of formats. FREE ... Please visit the main page of Dazzle MovieStar on Software ... DOWNLOAD .... Accelerate downloads by up to 5 times, schedule downloads, recover and resume broken downloads. The program features an adaptive download accelerator, ... ab2f6753c0

4/4